# **Smart Proxy - Bug #4390**

### **Dynamic environments broken**

02/19/2014 03:30 PM - Nathan Flynn

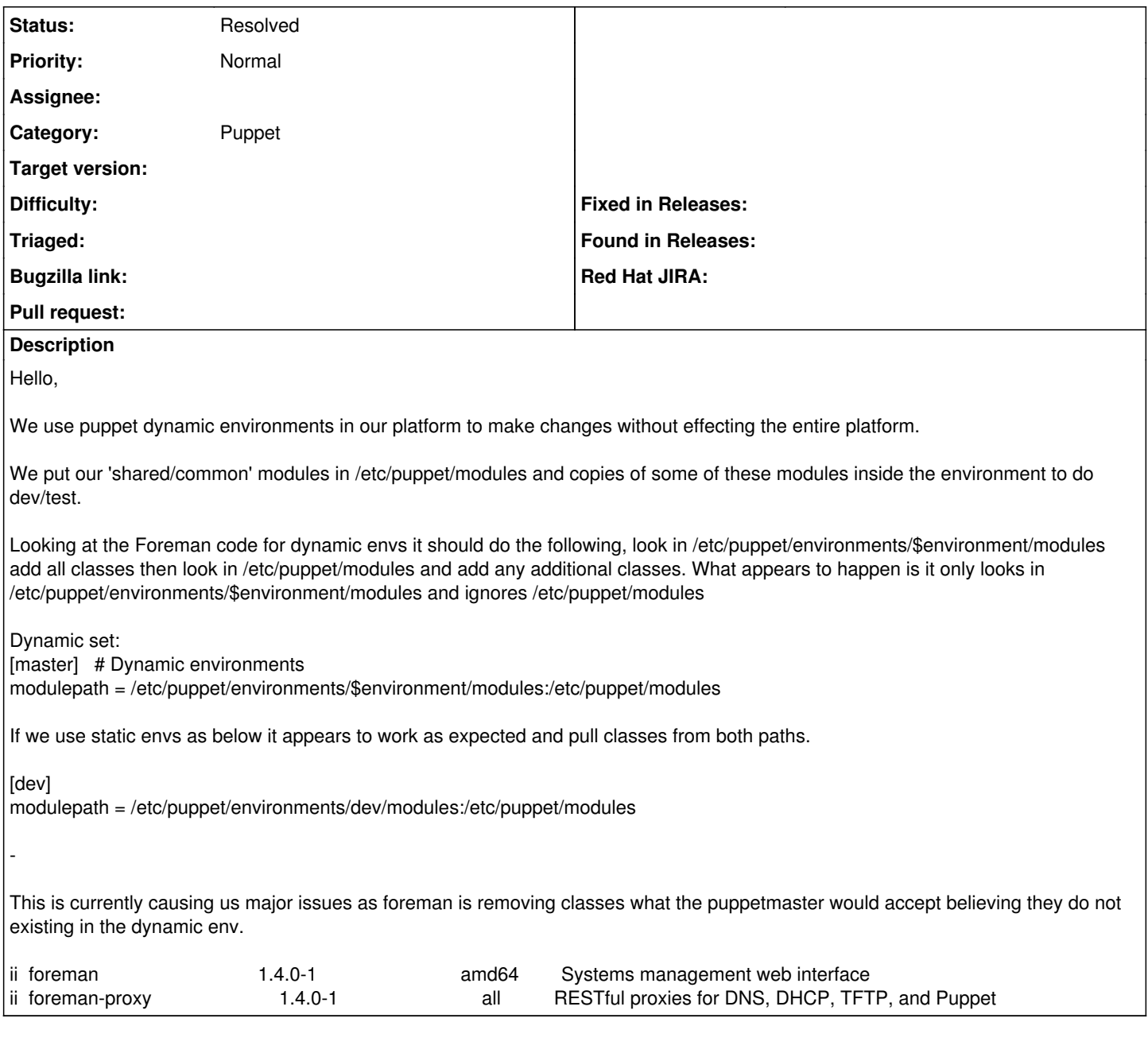

## **History**

#### **#1 - 09/18/2014 03:21 AM - Ohad Levy**

*- Status changed from New to Feedback*

*- Priority changed from High to Normal*

I assume this is already resolved, can you please confirm?

thanks

#### **#2 - 09/18/2014 04:00 AM - Nathan Flynn**

With the recent changes to puppet environments it invalidates this fault.

I don't see a way to close the ticket.

### **#3 - 09/18/2014 05:00 AM - Dominic Cleal**

*- Status changed from Feedback to Resolved*

Thanks for confirming. The new dynamic environments mode makes our implementation more reliable as we simply call out to Puppet to get the env list, instead of trying to replicate its logic.